## **MELDUNG SOZIALRISIKEN**

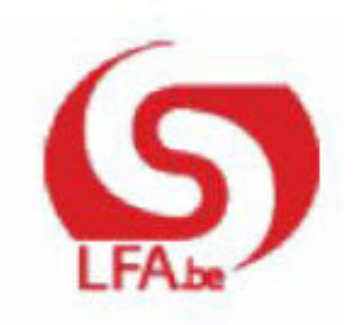

#### ANWEISUNGEN FÜR DEN ARBEITGEBER MSR

M S R Quartal:2022/1

#### Inhalt

- > Szenario 9 Meldung zur Feststellung des Anspruchs auf Jugend- oder **Seniorenurlaub** 
	- > Einleitung
	- $\bullet$  > Für wen?
	- $\bullet$  > Wann?
	- > Was ist einzugeben?
	- > Zusätzliche Informationen

# Szenario 9 - Meldung zur **Feststellung des Anspruchs** auf Jugend- oder Seniorenurlaub

## Einleitung

Die Jugend- bzw. Seniorenurlaubsregelungen sehen vor, dass junge Arbeitnehmer direkt nach Ausbildungsabschluss und ältere Arbeitnehmer, die die Vorschriften erfüllen, zur Ergänzung ihrer unvollständigen Anzahl bezahlter Urlaubstage, Jugend- bzw. Seniorenurlaub nehmen können. Für die Jugend- und Seniorenurlaubstage kann eine Unterstützung zu Lasten der Arbeitslosenversicherung gezahlt werden.

Über die elektronische MSR Szenario 9 ("Meldung zur Feststellung des Anspruchs auf Jugend- oder Seniorenurlaub") übermitteln Sie dem Sektor Arbeitslosigkeit die Daten, die notwendig sind, um zu überprüfen, ob der Arbeitnehmer Anspruch auf Jugend- oder Seniorenurlaub hat, und um den Betrag der Unterstützung zu bestimmen. Lesen Sie auch aus Anweisungen zu Szenario 10 - Monatliche Meldung der Stunden des Jugend- oder Seniorenurlaubs.

Gemäß Art. 137 §2, 4° und 5° des K. E. vom 25.11.1991 sind Sie als Arbeitgeber verpflichtet, auf Antrag des Arbeitnehmers eine elektronische MSR Szenario 9 ("Meldung zur Feststellung des Anspruchs auf Jugend- oder Seniorenurlaub") zu verrichten für den Monat, in dem der Arbeitnehmer im Urlaubsjahr zum ersten Mal Jugend- oder Seniorenurlaub nimmt.

Sie müssen dem Arbeitnehmer eine Kopie dieser elektronischen Meldung zukommen lassen. Nach jeder Meldung wird diese Kopie für Sie angefertigt. Sie müssen sie nur noch ausdrucken.

Diese Kopie wird in Anwendung des bestehenden Sprachenrechts in der Sprache ausgefertigt, die in dem Gebiet des Betriebssitzes vorherrscht, in dem der Arbeitnehmer beschäftigt ist. In Brüssel geschieht dies auf Niederländisch für das niederländischsprachige Personal und auf Französisch für das französischsprachige Personal. Im deutschen Sprachgebiet geschieht dies auf Deutsch. Sie können eine Übersetzung beifügen.

Der Arbeitnehmer übermittelt zusätzliche Daten, um zu zeigen, dass er die Bedingungen für einen Anspruch auf Jugend- oder Seniorenurlaub erfüllt. Er nutzt hierzu das Papierformular C103 Jugendurlaub-Arbeitnehmer oder C103 Seniorenurlaub-Arbeitnehmer.

## Für wen?

#### 1 - Wer hat Anspruch auf Jugendurlaub?

Um Jugendurlaub in Anspruch nehmen zu können, muss der junge Arbeitnehmer folgende Bedingungen erfüllen:

• > Am 31. Dezember des Urlaubsrechnungsjahres das Alter von 25 nicht erreicht haben. Das Urlaubsrechnungsjahr ist das Kalenderjahr, das unmittelbar jenem Jahr vorausgeht, in dem der junge Arbeitnehmer Jugendurlaub nimmt.

- > Im Laufe des Urlaubsrechnungsjahres sein Studium (einschließlich Abschlussarbeit), seine Lehre (Mittelstandsausbildung oder Industrielehre) oder seine Ausbildung (Ausbildung, die im Rahmen der Teilzeitschulpflicht anerkannt ist, oder vom VDAB, ACTIRIS, FOREM oder ADG im Rahmen eines Eingliederungsplans anerkannte Ausbildung) beendet haben.
- > Nach dem Abschluss des Studiums, der Lehre oder der Ausbildung während einer Mindestperiode als Lohnempfänger gearbeitet im Laufe des Urlaubsrechnungsjahres gearbeitet haben. Der junge Arbeitnehmer muss mindestens einen Monat lang unter einem oder mehreren Arbeitsverträgen gewesen sein und diese Beschäftigung muss mindestens 13 Arbeitstage oder gleichgestellte Tage zählen. Eine Beschäftigung mit einer im "öffentlichen Dienst" anwendbaren Urlaubsordnung oder mit einem zeitversetzten Gehalt (Unterrichtswesen) und eine Industrielehre werden jedoch nicht in Betracht gezogen.
- > Zum Zeitpunkt der Erschöpfung des Jugendurlaubs durch einen Arbeitsvertrag gebunden sein und in den Anwendungsbereich der Urlaubsregelung des "Privatsektors" fallen. Bei jungen Vertragsarbeitnehmern, die bei kommunalen oder provinzialen Diensten beschäftigt sind, wird davon ausgegangen, dass sie unter die Urlaubsregelung "Privatsektor" fallen, wenn die Zahl der Urlaubstage auf der Grundlage der Arbeitsleistungen im Urlaubsdienstjahr bestimmt wird, ungeachtet der Qualifikation der Urlaubsregelung durch das LSS und die angegebene Arbeitgeberkategorie 951, 952, 981 oder 982) in der DmfA.

Jugendliche, die diese Bedingungen erfüllen, können in dem Jahr nach dem Jahr, in dem sie das Studium absolvieren, 4 Wochen Urlaub (normalen bezahlten Urlaub und zudem Jugendurlaub) oder 24 Urlaubstage (in der Sechstagewochenregelung) nehmen. Der Anspruch auf Jugendurlaub wird einmalig bewilligt für das Urlaubsjahr, das dem folgt, in dem der junge Arbeitnehmer seine Ausbildung abschließt. Der Jugendurlaub wird erst nach Erschöpfung des normalen bezahlten Urlaubs gewährt.

Damit der Arbeitnehmer die Unterstützungen tatsächlich erhält, muss der Arbeitgeber die genommenen Jugendurlaubsstunden auf monatlicher Basis melden (siehe Szenario 10: Monatliche Meldung der Stunden des Jugend- oder Seniorenurlaubs).

#### 2 - Wer hat Anrecht auf Seniorenurlaub?

Um Seniorenurlaub in Anspruch nehmen zu können, muss der ältere Arbeitnehmer, der die Arbeit als Lohnempfänger im Privatsektor wiederaufnimmt, folgende Bedingungen erfüllen:

- > Am 31. Dezember des Urlaubsrechnungsjahres das Alter von 50 erreicht haben. Das Urlaubsrechnungsjahr ist das Kalenderjahr, das unmittelbar jenem Jahr vorausgeht, in dem der Arbeitnehmer Urlaub nimmt.
- > Zum Zeitpunkt der Erschöpfung des Seniorenurlaubs muss er in den Anwendungsbereich der Urlaubsregelung des "Privatsektors" fallen. Bei Vertragsarbeitnehmern, die bei kommunalen oder provinzialen Diensten

beschäftigt sind, wird davon ausgegangen, dass sie unter die Urlaubsregelung "Privatsektor" fallen, wenn die Zahl der Urlaubstage auf der Grundlage der Arbeitsleistungen im Urlaubsdienstjahr bestimmt wird, ungeachtet der Qualifikation der Urlaubsregelung durch das LSS und die angegebene Arbeitgeberkategorie 951, 952, 981 oder 982) in der DmfA.

• > Kein Anrecht auf 4 Wochen bezahlten Urlaub während des Urlaubsiahres haben infolge eines Zeitraums Vollarbeitslosigkeit oder Invalidität (nach einem Jahr Krankheit) im Urlaubsrechnungsjahr.

Der Arbeitnehmer, der diese Bedingungen erfüllt, darf 4 Wochen oder 24 Urlaubstage (in der Sechstagewochenregelung) nehmen (normaler bezahlter Urlaub plus Seniorenurlaub). Der Anspruch auf Seniorenurlaub wird für ein volles Urlaubsjahr bewilligt. Der Seniorenurlaub wird erst nach Erschöpfung des normalen bezahlten Urlaubs gewährt.

Die Regelung für Seniorenurlaub ist nicht gültig, wenn das unvollständige Recht auf bezahlten Urlaub die Folge anderer Arbeitsunterbrechungen ist, wie vorübergehende Arbeitslosigkeit infolge höherer Gewalt, unbezahlter Urlaub, Laufbahnunterbrechung usw.

Der Anspruch auf Seniorenurlaub kann verschiedene aufeinanderfolgende Jahre beantragt werden. Nimmt ein Langzeitarbeitsloser z. B. im Oktober 2007 die Arbeit wieder auf, so kann er sowohl 2007 (dem Jahr mit dem Beschäftigungsbeginn) als auch im darauffolgenden Jahr die Bedingungen erfüllen und eine Seniorenurlaubsunterstützung beantragen. Wird er nach 2 Jahren Berufstätigkeit erneut vollarbeitslos oder langfristig krank, kann er, wenn er erneut die Arbeit aufnimmt, wieder eine Seniorenurlaubsunterstützung beantragen.

Damit der Arbeitnehmer die Unterstützungen tatsächlich erhält, muss der Arbeitgeber die genommenen Seniorenurlaubsstunden mittels einer elektronischen MSR Szenario 10 (Monatliche Meldung der Stunden des Jugend- oder Seniorenurlaubs) auf monatlicher Basis melden.

## Wann?

Jugend- und Seniorenurlaub kann nur während einer Beschäftigung als Lohnempfänger sowie nach Erschöpfung des normalen bezahlten Urlaubs genommen werden.

Der Arbeitnehmer ist nicht verpflichtet, von seinem Recht auf Ergänzungsurlaub Art. 17bis Gesetz vom 28.06.1971 ("europäischer Urlaub") Gebrauch zu machen, bevor er Jugend- oder Seniorenurlaub in Anspruch nehmen kann.

Die Festlegung des Jugend- und Seniorenurlaubs erfolgt wie bei der Festlegung der gewöhnlichen Urlaubstage. Sie findet also gemäß eines kollektiven Abkommens oder eines gegenseitigen Einverständnisses zwischen dem Arbeitnehmer und seinem Arbeitgeber statt. Diese Tage können, pro halben Tag oder pro ganzen Tag, in einem Mal oder in mehreren Malen genommen werden.

Sie nehmen die "Meldung zur Feststellung des Anspruchs auf Jugend- oder Seniorenurlaub" (MSR Szenario 9) vor, wenn Sie der Arbeitnehmer darum ersucht. Sie müssen diese Meldung im ersten Monat des Urlaubsjahres vornehmen, in dem der Arbeitnehmer Jugend- oder Seniorenurlaubstage nimmt (nach Erschöpfung des normalen bezahlten Urlaubs). Solange im Laufe eines Monats alle Urlaubstage durch Urlaubsgeld gedeckt sind, müssen Sie daher keine Meldung vornehmen.

In der "Technischen Anlage mit Berechnungsweise für den Arbeitgeber" (siehe "Zusätzliche Informationen") wird die Arbeitsweise geschildert, die das LfA bei Gewährung des Jugendurlaubsgeldes und des Seniorenurlaubsgeldes anwendet. Es empfiehlt sich, dass Sie diese Grundsätze bei der Gewährung von Jugend- oder Seniorenurlaub und bei der Vornahme einer Meldung zur Feststellung des Anspruchs auf Jugend- oder Seniorenurlaub diese Prinzipien berücksichtigen.

## Was ist einzugeben?

#### 1 - Monat mit erstem Jugend- oder Seniorenurlaubstag

Es betrifft den Monat im Urlaubsjahr, in dem der erste Tag liegt, für den der Arbeitnehmer Jugend- oder Seniorenurlaubsgeld beantragt.

Die Jugend- und Seniorenurlaubstage für Jugendliche werden zusätzlich zu einem unvollständigen Anspruch auf normalen bezahlten Urlaub gewährt. Um den ersten Tag des Jugend- oder Seniorenurlaubs feststellen zu können, berechnet der Arbeitgeber daher zuerst, wie groß der unvollständige Anspruch auf normalen bezahlten Urlaub ist (siehe technische Anlage für die Arbeitgeber im Kapitel "Zusätzliche Informationen").

#### 2 - Berechnungsgrundlage der Entschädigungen

#### 2.1 - Zeiteinheit der Entlohnung

Für jeden Jugend- oder Seniorenurlaubstag erhält der Arbeitnehmer eine Entschädigung von 65 % des Bruttolohns, der für den Zeitpunkt gilt, zu dem er zum ersten Mal (im Urlaubsjahr) Jugend- oder Seniorenurlaub nimmt.

Für Arbeitnehmer mit einem festen Lohn legt der Sozialversicherungsträger den durchschnittlichen Tageslohn unter anderem anhand der Angaben "Zeiteinheit der Entlohnung" und "Grundbetrag der Entlohnung" fest.

Sie müssen die Zahl angeben, die mit der Zeiteinheit übereinstimmt, in der die feste Entlohnung ausgedrückt ist: Stunde (1), Tag (2), Woche (3), Monat (4), Quartal (5) und Jahr (6). Wenn der Arbeitnehmer stundenweise bezahlt wird, müssen Sie daher die Ziffer "1" eingeben. Wird er monatlich bezahlt, lautet die Ziffer  $,4$ ".

Die Zeiteinheit der Entlohnung ist nicht an die Frequenz der Auszahlungsperioden gebunden. Wenn z. B. der Lohn des Arbeiters gemäß seinem Arbeitsvertrag auf Stundenbasis festgesetzt ist, müssen Sie Stunde als Zeiteinheit angeben, selbst wenn sein Lohn auf Basis von vierzehn Tagen gezahlt wird.

#### *Beispiel 1*

*Ein Angestellter, der monatlich bezahlt wird, erhält ein Bruttomonatsgehalt in Höhe von 1.611,31 EUR.* 

*Als Zeiteinheit geben Sie die Ziffer "4" für "Monat" an und als Grundbetrag der Entlohnung den Betrag des Monatslohns (=1.611,31 EUR).* 

#### *Beispiel 2*

*Ein Arbeiter arbeitet 38 Stunden pro Woche in einer festen Arbeitsregelung von 5 Tagen pro Woche und erhält einen Bruttostundenlohn von 10,41 EUR.* 

*Als Zeiteinheit geben Sie die Ziffer "1" für "Stunde" an und als Grundbetrag der Entlohnung den Betrag des Stundenlohns (=10,41 EUR).* 

#### *Beispiel 3*

*Ein Arbeiter arbeitet 8 Stunden pro Tag in einer Beschäftigungsregelung von 5 Tagen pro Woche, und dies 3 Wochen, und 4 Tage 8 Stunden pro Tag während der vierten Woche. Sein Bruttostundenlohn beträgt 10,41 EUR.* 

Als Zeiteinheit gibt der Arbeitgeber Ziffer "1" für "Stunde" an und als Grundbetrag *der Entlohnung den Betrag 10,41 EUR.* 

Sie müssen die Angabe "Zeiteinheit der Entlohnung" auch vornehmen, um die Zeiteinheit des Arbeitszyklus für Arbeitnehmer mit einem variablen Lohn zu melden, was im Folgenden näher erläutert wird.

#### 2.2 - Zvklus

Anhand dieser Daten kann der durchschnittliche Tageslohn der Arbeitnehmer mit variablem Lohn bestimmt werden, für die die Mitteilung der Zeiteinheit und des Grundbetrags der Entlohnung nicht ausreicht. Dies gilt zum Beispiel für Arbeitnehmer, die in einem Schichtsystem mit einem variablen Stundenlohn arbeiten oder die teilweise nach Produktionseinheit bezahlt werden und für die der vollständige Lohn sich daher in Abhängigkeit ihrer persönlichen Produktivität ändert.

In diesen Situationen müssen Sie die "Zeiteinheit der Entlohnung" (z. B. Woche oder Monat), den "Zyklus" (die Anzahl der Zeiteinheiten) und den "Grundbetrag der Entlohnung" mitteilen.

#### *Beispiel 1*

*Ein Arbeiter arbeitet 38 Stunden pro Woche. Sein Arbeitszyklus dauert 8 Wochen. Er erhält einen festen Stundenlohn von 8,68 EUR (8 x 38 Std x 8,68 EUR = 2.637,72 EUR für 8 Wochen). Er erhält eine Zulage pro Produktionseinheit, die ihm für den vollständigen Zyklus von 8 Wochen eine zusätzliche Vergütung von 648,29 EUR einbringt. Der Bruttolohn für den vollständigen Zyklus beträgt 3.287,01 EUR.* 

*In diesen Situationen geben Sie als Zeiteinheit der Entlohnung "3" (in Wochen ausgedrückter Arbeitszyklus), als Zyklus "8" (der Zyklus entspricht 8 Wochen) und als Grundbetrag der Entlohnung "3.287,01 EUR" (der globale Bruttolohn für den vollständigen Zyklus von 8 Wochen) an.* 

#### *Beispiel 2*

*Ein Arbeiter mit einem festen Bruttostundenlohn von 9,92 EUR erhält eine Prämie von 25 % für die Früh- und Spätschicht und eine Prämie von 50 % für die Nachtschicht. Er arbeitet in einem 4-Wochen-Zyklus von 38 Stunden pro Woche. In der ersten Woche arbeitet er in der Frühschicht, in der zweiten Woche in der Tagesschicht, in der dritten Woche in der Spätschicht und in der vierten Woche in der Nachtschicht. Er erhält daher für die erste Woche 471 EUR, für die zweite Woche 376,80 EUR, für die dritte Woche 471 EUR und für die vierte Woche 565,20 EUR.* 

*In dieser Situation muss als Zeiteinheit die Ziffer "3" angegeben werden (die Zeiteinheit des Zyklus, nämlich Woche), als Zyklus die Ziffer "4" (der Zyklus entspricht 4 Wochen) und als Grundbetrag der Entlohnung der vollständige Lohn für vier Wochen, nämlich 1.884 EUR.* 

Es sei darauf hingewiesen, dass der Arbeitgeber zuvor ausnahmsweise den Arbeitszyklus angeben muss.

*So muss z. B. für einen Arbeitnehmer, der in einem Zyklus von zwei Monaten auf Halbzeitbasis arbeitet (einen Monat auf Vollzeitbasis mit Bruttomonatslohn von 1.735,25 EUR und einen Monat ohne Arbeitsleistungen), nicht der Lohn für den Arbeitszyklus von zwei Monaten angegeben werden, sondern der durchschnittliche Lohn auf Monatsbasis, d. h.: 1.735,25 EUR: 2 = 867,63 EUR.* 

*Für einen Angestellten, der z. B. in einem Zyklus von vier Wochen auf 3/4-Basis arbeitet (drei Wochen auf Vollzeitbasis und eine Woche ohne Leistungen), ist der Lohn nicht für einen Zyklus von vier Wochen anzugeben, sondern der durchschnittliche Monatslohn.* 

Ist auch der Zyklus nicht eindeutig festzustellen, geben Sie am besten den Lohn auf Jahresbasis an (Zeiteinheit der Entlohnung = "6").

#### 2.3 - Grundbetrag der Entlohnung

Dies ist der Gesamtbetrag des Bruttolohns (gemäß einer bestimmten Zeiteinheit), auf den der Arbeitnehmer aufgrund seines Arbeitsvertrags "normalerweise" und "durchschnittlich"Anspruch hat zu dem Zeitpunkt, zu dem er zum ersten Mal Jugend- oder Seniorenurlaub nimmt. Dieser Betrag wird durch die Sozialversicherungseinrichtung in einen durchschnittlichen Tageslohn umgewandelt.

Der Begriff "durchschnittlich" bedeutet, dass der Arbeitszyklus als Ganzes in Betracht gezogen werden muss. Variiert der Lohn des Arbeitnehmers während des Arbeitszyklus, muss ein durchschnittlicher Lohn angegeben werden und nicht der Lohn, der zum Zeitpunkt anwendbar ist, an dem das Risiko eintritt.

#### *Beispiel 1*

*Ein Angestellter arbeitet 3/4 einer Vollzeitbeschäftigung. Einen Monat arbeitet er halbtags für einen Monatslohn von 793,26 EUR. Im zweiten Monat arbeitet er ganztags für einen Monatslohn von 1.586,52 EUR. Der durchschnittliche Monatslohn auf Monatsbasis beträgt daher 1.189,89 EUR.* 

#### *Beispiel 2*

*Ein Arbeitnehmer arbeitet im Dreischichtbetrieb. Während der Woche, in der er in* 

*Nachtschicht arbeitet, wird er arbeitslos. Sein Stundenlohn in der Nachtschicht beträgt 6,94 EUR + 1,36 EUR Prämie = 8,30 EUR.* 

*Während der beiden anderen Wochen arbeitet er eine Woche in der Tagesschicht und eine Woche in der Spätschicht und sein Stundenlohn beträgt 6,94 EUR. Die Leistung wird nicht aufgrund des Stundenlohns von 8,30 EUR berechnet, sondern auf der Grundlage eines durchschnittlichen Stundenlohns von 7,3933 EUR. Der Arbeitgeber kann in diesem Fall den durchschnittlichen Stundenlohn festlegen und muss daher nur die Zeiteinheit und den Grundbetrag der Entlohnung pro Stunde mitteilen.* 

#### A. Ist Teil des Lohns

Der durchschnittliche Tageslohn umfasst alle Beträge und Vorteile, auf die der Arbeitnehmer aufgrund der Ausführung seines Arbeitsvertrags Anspruch hat und von denen Sozialversicherungsbeiträge einbehalten werden (einschließlich der Sachvorteile, für die LSS-Beiträge geschuldet werden).

Der anzugebende Lohn ist der, auf den der arbeitslose Arbeitnehmer "normalerweise" im Rahmen einer normalen Beschäftigung Anspruch hat. Tage der vorübergehenden Arbeitslosigkeit, Tage des unberechtigten Fernbleibens oder Tage der Arbeitsunfähigkeit müssen daher nicht berücksichtigt werden.

#### B. Ist nicht Teil des Lohns

- > die von LSS-Beiträgen und steuerlichen Einbehaltungen befreite Ausgleichszulage, die der Arbeitgeber unter Anwendung von Artikel 33bis, § 4 des Gesetzes vom 24.12.1999 zur Förderung der Beschäftigung an einen Arbeitnehmer unter 21 Jahren mit einem Erstbeschäftigungsvertrag bezahlt, für den ein geringerer Lohn bezahlt wird;
- > Prämien und gleichartigen Vorteile, die unabhängig von der Anzahl der tatsächlich geleisteten Arbeitstage während des Quartals ihrer Meldung an die Einnahmestelle für soziale Sicherheit (Lohncode 2 in der DmfA) bewilligt werden.

Insbesondere folgende Prämien und Vorteile sind ausgeschlossen:

- > Jahresendprämie oder zusätzliche Prämie, die um den Jahreswechsel zusätzlich zur Jahresendprämie gezahlt wird (z. B. ein 14.Monatsgehalt);
- Attraktivitätsprämie (zur Ergänzung der Jahresendprämie) KAA vom 30.06.2006 für PK 305;
- > Vorteile in Natura oder in Geld oder in Form von Wertgutscheinen (die eventuell unter den Lohnbegriff fallen);
- > Vorteile und Prämien, die an die Dauer der Beschäftigung oder an den erzielten Gewinn (z. B. Jahresendprämie, Gewinnbeteiligung, Arbeitnehmerbeteiligungen) gekoppelt sind;
- > an den Mentor im Rahmen einer Mentorschaft im Sinne von Artikel 36 des Gesetzes vom 05.09.2001 zur Verbesserung der Beschäftigungsquote der Arbeitnehmer gezahlte Prämie.
- > die dem LSS unterworfene Differenz zwischen dem Höchstbetrag und dem Betrag, der als nicht wiederkehrender, ergebnisgebundener Vorteil bezahlt wird (Gesetz vom 21. Dezember 2007 über die

Ausführung des überberuflichen Abkommens 2007-2008, KAA Nr. 90 vom 20. Dezember 2007);

- > die nicht wiederkehrenden, ergebnisgebundenen Vorteile bis zum Höchstbetrag, die nicht dem LSS unterworfen sind - in der DmfA nur unter den Arbeitnehmerbeiträgen anzugeben (Gesetz vom 21. Dezember 2007 über die Ausführung des überberuflichen Abkommens 2007-2008, KAA Nr. 90 vom 20. Dezember 2007);
- > Unkostenerstattung durch den Arbeitgeber (Fahrtkosten, Unterbringungskosten, AASO-Entschädigungen …);
- > Mahlzeit-, Kultur-, Sport- und Öko-Schecks, die für das LSS kein Lohn sind;
- $\bullet$  > die normale und ergänzende Entlohnung von Überstunden (Vollzeitarbeitnehmer) und der Mehrstunden, die als Überstunden bezahlt werden (Teilzeitarbeitnehmer); *Beispiel*

*Ein Arbeitnehmer leistet am Samstag geregelte Überstunden, die zu 150 % vergütet werden. Im darauffolgenden Monat werden die Überstunden dadurch ausgeglichen, dass er für eine Anzahl Stunden entsprechend der Anzahl Überstunden keine Leistungen erbringen muss. Für die Bestimmung des durchschnittlichen Lohns wird für den Arbeitnehmer stets eine Entlohnung von 100 % zugrunde gelegt. Die Lohnzulage von 50 % für Überstunden wird nicht berücksichtigt.* 

- > Mobilitätszulage (Artikel 3, Absatz 1, Nr. 2 des Gesetzes vom 30. März 2018 über die Einführung einer Mobilitätszulage);
- > Mobilitätsbudget gemäß dem Gesetz vom 17. März 2019 betreffend die Einführung eines Mobilitätsbudgets, das zur Finanzierung eines umweltfreundlichen Geschäftsfahrzeugs oder nachhaltiger Verkehrsmittel genutzt wird;
- > das doppelte Urlaubsgeld und das ergänzende Urlaubsgeld
- > Heim- und Ortszulage (statutarische Personalmitglieder des öffentlichen Dienstes);
- > Sachvorteile (ohne LSS-Beiträge).

#### C. Spezifische Situationen

- > Fester Lohn mit darüber hinaus einem variablen Teil Bei einem festen Lohn, der um variable Prämien erhöht wird, wird der aktuellste Betrag des festen Lohns um den Durchschnitt der Prämien der abgelaufenen Beschäftigungsperiode erhöht. Der variable Durchschnitt wird anhand der Dauer der betreffenden Beschäftigung berechnet und ist auf maximal 12 Monate begrenzt. Das gilt z. B. für Taxifahrer mit einem durchschnittlichen garantierten monatlichen Mindesteinkommen (DGMME), ggf. erhöht um einen Zuschlag auf Basis ihrer Leistungen und/oder Anwesenheitsstunden.
- > Für Arbeitnehmer, die vollständig oder teilweise auf Provisionsbasis bezahlt werden, und für freiwillige Feuerwehrleute, freiwillige Sanitäter oder Freiwillige des Katastrophenschutzes gibt der Arbeitgeber den Lohn für die vier Quartale (bzw. das Jahr) an, die dem vorausgehen, in dem

der Arbeitnehmer arbeitslos wird.

- > Für Lastwagenfahrer und Umzugsunternehmen (PK 140.03 und 140.05) wird auch der Lohn für Bereitschaftsstunden (auch Wartegeld genannt) berücksichtigt, wenn der Arbeitnehmer diesen Lohn normalerweise erhält. Dies gilt ebenfalls für die Begleiter, d. h. Arbeitnehmer, die kein Lastwagenfahrer sind und die Anspruch auf Lohn für die Bereitschaftsstunden haben. Es wird ein erhöhter Stundenlohn berücksichtigt, der sich aus der Summe aus dem normalen Stundenlohn und dem durchschnittlichen wöchentlichen Betrag für die Bereitschaftsstunden (begrenzt auf 22 Stunden pro Woche), dividiert durch 38, zusammensetzt.
- > Für Arbeitnehmer im Hotel- und Gaststättengewerbe mit pauschalen Tageslöhnen werden die Zuschläge für das Wochenende und die Feiertage nicht aufgenommen. Der Arbeitgeber gibt den pauschalen Tageslohn in der Sechstagewochenregelung an.
- > Für Arbeitnehmer mit einem Arbeitsvertrag als Erstbeschäftigungsvertrag, die 90 % Lohn erhalten und deren Arbeitgeber 10 % in die Ausbildung investiert, gibt der Arbeitgeber als theoretischen durchschnittlichen Bruttolohn 100 % an.
- > Die Fahrtkostenentschädigung, die der Dienstleistungsscheck-Arbeitnehmer für die Fahrzeit zwischen 2 Benutzern erhält, gilt als Lohn.

#### 2.4 - Grundbetrag der Entlohnung für Arbeitnehmer, die stundenweise bezahlt werden

Hier geben Sie den Betrag des normalen durchschnittlichen Stundenlohns an. Oben erhalten Sie nähere Angaben über die Berücksichtigung der Lohnkomponenten und den Begriff "normal".

#### 3 - Urlaubssektor

Sie geben die anwendbare Urlaubsregelung an: Privatsektor (Code 1), öffentlicher Sektor (Code 2) oder keiner von beiden (Code 3).

#### 4 - Detail Urlaubsstunden

Mit den beiden obligatorischen Feldern "Code Urlaub" und "Anzahl der Urlaubsstunden" (siehe unten) teilen Sie mit, wieviel bezahlten Urlaub Ihr Arbeitnehmer bereits während der Kalendermonate genommen hat, die dem Monat im Urlaubsjahr vorausgehen, in dem er zum ersten Mal Jugend- oder Seniorenurlaub nimmt.

Es sind alle vorausgehenden Kalendermonate betroffen, während derer der Arbeitnehmer bei Ihnen eingestellt war, aber frühestens ab Januar des Urlaubsjahres.

Diese Angaben sind wesentlich für die Bewilligung der Unterstützungen, auf die Ihr Arbeitnehmer Anspruch hat.

Sie müssen beide Felder ausfüllen, d. h. auch wenn Ihr Arbeitnehmer in den vorausgehenden Monaten noch keinen Urlaub genommen hat.

#### 4.1 - Code Urlaub

Es betrifft die Urlaubsstunden, einschließlich der Stunden ergänzenden Urlaubs Art. 17bis Gesetz vom 28.06.1971, die in den vorherigen Monaten des Kalenderjahres in Anspruch genommen wurden.

Im Falle einer Batch-Meldung geben Sie stets den Wert "7" an.

#### 4.2 - Anzahl der Urlaubsstunden

Dieses Feld muss die Summe aller bezahlten Urlaubsstunden, einschließlich der Urlaubsstunden Art. 17bis Gesetz vom 28.06.1971 ("europäischer Urlaub"). umfassen, die vom 01. Januar des Urlaubsjahres bis einschließlich des Monats vor dem ersten Monat mit Jugend- oder Seniorenurlaub genommen werden.

Bei verschiedenen Beschäftigungen beim gleichen Arbeitgeber im Laufe des ersten Monats mit Jugend- oder Seniorenurlaub müssen alle normal bezahlten Urlaubsstunden (gesetzlich und ergänzend), die vom 1. Januar des Urlaubsjahres bis zum Enddatum der Beschäftigung vor der ersten Beschäftigung mit Jugendoder Seniorenurlaub genommen werden, unter dieser Rubrik gemeldet werden. Wenn also die MSR für eine Beschäftigung vorgenommen wird, deren Beginndatum im ersten Monat mit Jugend- oder Seniorenurlaub liegt, müssen auch die bezahlten Urlaubsstunden (gesetzlich und ergänzend) in diesem Monat und vor dem Beginndatum der Beschäftigung mitgerechnet werden.

#### *Beispiel*

*Ein Arbeitnehmer arbeitet bis einschließlich 14. April in einer Arbeitsregelung mit einer 15/38-Stundenwoche. Ab 15. April wird seine Arbeitsregelung auf 25/38 erweitert. Im März hat der Jugendliche eine Woche bezahlten Urlaub (15 Stunden) genommen. Anfang April nimmt der Jugendliche noch eine Woche bezahlten Urlaub (15 Stunden). Er nimmt daher zum ersten Mal Ende April eine Woche Jugendurlaub.* 

*Eine MSR wird für die Feststellung des Anspruchs auf Jugendurlaub vorgenommen, der sich auf die Beschäftigung mit dem 15. April als Beginndatum und einer 25/38-Arbeitsregelung bezieht (betrifft die erste Beschäftigung mit Jugendurlaub).* 

*In dieser Rubrik müssen 30 Stunden bezahlter Urlaub gemeldet werden (15 Stunden im März und 15 Stunden Anfang April in der Beschäftigung mit 15/38- Arbeitsregelung genommen).* 

Der bei anderen Arbeitgebern genommene Urlaub ist nicht anzugeben.

Falls Ihr Arbeitnehmer, seit er bei Ihnen eingestellt worden ist, im laufenden Urlaubsjahr noch keinen Urlaub genommen hat, geben Sie bitte den Wert "0" an.

#### 5 - Kommentar zur Meldung

Hier können Sie weitere Erklärungen zur Meldung machen.

## Zusätzliche Informationen

#### 1 - Technische Anlage für den Arbeitgeber, der im Rahmen des Jugendurlaubs eine Meldung vornimmt

#### **Zusammenfassung**

Nachstehend finden Sie die Berechnungsregeln, die der Sektor Arbeitslosigkeit für die Bewilligung des Jugendurlaubs verwendet.

Sie berechnen zuerst die gewichtete Zahl der bezahlten Urlaubstage "J". Danach berechnen Sie die Höchstzahl der Urlaubsstunden (einschließlich des Jugendurlaubs), auf die der Arbeitnehmer Anspruch hat. Dann prüfen Sie, welche Stunden durch Urlaubsgeld gedeckt sind. Für die verbleibenden Stunden kann ein Jugendurlaubsgeld bewilligt werden.

#### **Verwendete Begriffe**

**Q/S\*** = Bruchzahl der derzeitigen Beschäftigung im Urlaubsjahr, einschließlich der bezahlten Ausgleichsruhezeiten

**Stunden V\*** = Stunden bezahlten Urlaubs und/oder Jugendurlaubs

 $*$  Minuten dezimal angeben – z. B. 38 Stunden 40' = 38,66

**J** = die gewichtete Zahl der bezahlten Urlaubstage im Sechstagesystem, gerundet auf die nächste halbe oder ganze Einheit.

#### 1.1 - Die gewichtete Zahl bezahlter Urlaubstage "J"

Die Urlaubstage für Jugendliche werden zusätzlich zu einem unvollständigen Anspruch auf normalen bezahlten Urlaub gewährt. Daher berechnet der Arbeitgeber zunächst den unvollständigen Anspruch auf normalen bezahlten Urlaub.

Um Änderungen in der Arbeitsregelung berücksichtigen zu können (z. B. Übergang von Vollzeit zu Teilzeit), wird eine **gewichtete Zahl der bezahlten Vollzeit-Urlaubstage** nach der Sechstageregelung errechnet. Diese arithmetische Zahl von Tagen, die durch das Urlaubsgeld gedeckt sind, entspricht nicht notwendigerweise der Anzahl Urlaubstage, die sich aus der gesetzlich vorgesehenen Tabelle (Arbeiter) oder dem geltenden Prinzip für Angestellte (zwei Urlaubstage pro vollständigem Monat) ergibt.

#### Berechnung der gewichteten Zahl der bezahlten Urlaubstage "J":

Ein einziger Urlaubstag wird berücksichtigt pro Zeitraum von 15 Kalendertagen der Beschäftigung oder des gleichgestellten Zeitraums während des Urlaubsrechnungsjahres, multipliziert mit der Bruchzahl der Beschäftigung in diesem Zeitraum.

J = Kalendertage\* x Q / 15 x S + Kalendertage x Q' / 15 X S' + …

\*(Arbeits- und gleichgestellte Tage)

Das Endergebnis wird auf die nächste halbe oder ganze Einheit gerundet; Beispiel:

aus 4,25 wird 4,5.

#### **Beispiel:**

Vollzeitbeschäftigung im Urlaubsrechnungsjahr an 68 Kalendertagen und Halbzeitbeschäftigung an 20 Tagen.

 $J = 68 \times 38 / 15 \times 38 + 20 \times 19 / 15 \times 38 = 5.19 = 5.0$  Tage

#### 1.2 - Berechnung der maximalen Anzahl Urlaubsstunden

#### **Berechnung der Höchstzahl Stunden V (einschließlich des Jugendurlaubs) zu Beginn des Urlaubsjahres:**

Diese Zahl entspricht einem Sechstel der aktuellen Wochenarbeitszeit, multipliziert mit 24.

HÖCHSTZAHL STUNDEN V = Q/6 x 24

Berechnung der verbleibenden Höchstzahl Stunden V (einschließlich des Jugendurlaubs) zu Beginn der aktuellen Arbeitsregelung, wenn es im Laufe des Urlaubsjahres einen anderen Arbeitgeber gegeben hat oder wenn sich die Beschäftigungsbruchzahl bei dem aktuellen Arbeitgeber verändert hat:

Diese Zahl entspricht einem Sechstel der aktuellen Wochenarbeitszeit, multipliziert mit der Zahl der verbleibenden Urlaubstage. Diese Zahl der verbleibenden Tage beträgt 24 abzüglich der bereits genommenen Urlaubsstunden, umgewandelt in Urlaubstage im Sechstagesystem.

VERBL. HÖCHSTZAHL ANZAHL V. STUNDEN = Q/6 x **(** 24 - (V. STUNDEN x 6/Q') - (V. STUNDEN x 6/Q'') - (... ) **)** 

Die Berechnung erfolgt auf zwei Ziffern nach dem Komma.

#### 1.3 - Berechnung der Höchstzahl entlohnter Urlaubsstunden

#### **Berechnung der Höchstzahl bezahlter Stunden V (ohne den Jugendurlaub) zu Beginn des Urlaubsjahres:**

Diese Zahl entspricht der gewichteten Zahl der bezahlten Urlaubstage, multipliziert mit der theoretischen Zahl der Arbeitsstunden eines vollständigen Tages, umgewandelt in ein Sechstagesystem.

HÖCHSTZAHL BEZAHLTER STUNDEN V = J x S / 6

#### **Berechnung der Zahl der verbleibenden Stunden V (ohne den Jugendurlaub) zu Beginn der aktuellen Arbeitsregelung:**

Diese Zahl entspricht der gewichteten Zahl der bezahlten Urlaubstage, multipliziert mit der theoretischen Zahl der Arbeitsstunden eines vollständigen Tages und abzüglich der Zahl der bereits genommenen Urlaubsstunden, umgewandelt entsprechend der aktuellen Arbeitsregelung.

VERBL. HÖCHSTZAHL BEZAHLTER STUNDEN V = (J x S/6) - { (STUNDEN V x S/S') - (STUNDEN V x S/S'') - (…) }

HINWEIS: Das LfA rundet den genommenen bezahlten Urlaub auf die nächste halbe oder ganze Einheit. Diese Rundung kann eine Zahl verbleibender bezahlter Stunden V ergeben, die nicht mit dem Ergebnis der vorstehenden Formel

übereinstimmt.

Die Berechnung erfolgt auf zwei Ziffern nach dem Komma.

#### 1.4 - Berechnung der Höchstzahl Jugendurlaubsstunden

#### **Berechnung der Höchstzahl Stunden des Jugendurlaubs zu Beginn des Urlaubsjahres:**

HÖCHSTZAHL STUNDEN V JUGENDURLAUB = Höchstzahl der Stunden V – Höchstzahl der bezahlten Stunden V

#### **Berechnung der Höchstzahl der verbleibenden Stunden Jugendurlaub zu Beginn der aktuellen Arbeitsregelung:**

VERBL. HÖCHSTZAHL STUNDEN V JUGENDURLAUB = Höchstzahl der verbleibenden Stunden V – Höchstzahl der verbleibenden bezahlten Stunden V.

#### 2 - Technische Anlage für den Arbeitgeber, der im Rahmen des Seniorenurlaubs eine Meldung vornimmt

Diese technische Anlage illustriert die Arbeitsweise, die das LfA bei der Bewilligung von Seniorenurlaubsgeld anwendet. Der Arbeitgeber sollte diese Prinzipien berücksichtigen, wenn er eine Seniorenurlaubsmeldung abgibt.

#### **Zusammenfassung**

Das LfA berücksichtigt die gewichtete Zahl bezahlter Urlaubstage "J". Danach berechnet es die Höchstzahl der Urlaubsstunden (einschließlich des Seniorenurlaubs), auf die der Arbeitnehmer Anspruch hat. Abschließend wird geprüft, welche Stunden durch Urlaubsgeld gedeckt sind. Für die verbleibenden Stunden kann ein Seniorenurlaubsgeld bewilligt werden. Für den ersten Monat Seniorenurlaub (in jedem Urlaubsjahr) führen Sie eine Meldung Szenario 9 und 10 durch, für die folgenden Monate nur eine Meldung Szenario 10.

**Verwendete Begriffe** (Minuten dezimal angeben – z. B. 38 Stunden 40' = 38,66)

Q/S = Bruchzahl der derzeitigen Beschäftigung im Urlaubsjahr, einschließlich der bezahlten Ausgleichsruhezeiten

Stunden V = Stunden bezahlten Urlaubs und/oder Seniorenurlaubs

J = die gewichtete Zahl der bezahlten Urlaubstage im Sechstagesystem, gerundet auf die nächste halbe oder ganze Einheit.

#### 2.1 - Die gewichtete Zahl bezahlter Urlaubstage "J"

Die Urlaubstage für Senioren werden zusätzlich zu einem unvollständigen Anspruch auf normalen bezahlten Urlaub gewährt. D. h., man muss zuerst das unvollständige Anrecht auf gewöhnlichen bezahlten Urlaub berechnen.

Um Änderungen in der Arbeitsregelung berücksichtigen zu können (z. B. Übergang von Vollzeit zu Teilzeit), wird eine gewichtete Zahl der bezahlten Vollzeit-Urlaubstage nach der Sechstageregelung errechnet.

Vollzeitbeschäftigung im Urlaubsrechnungsjahr an 68 Kalendertagen und

Teilzeitbeschäftigung an 20 Tagen.

J = Kalendertage (Arbeit + Gleichstellung) x Q + Kalendertage x Q'

15 x S 15 x S'

 $= (68 \times 38) + (20 \times 19) = 5,19 = 5,0$  Tage

15 x 38 15 x 38

#### 2.2 - Berechnung der maximalen Anzahl Urlaubsstunden

#### **Berechnung der Höchstzahl Stunden V (einschließlich des Seniorenurlaubs) zu Beginn des Urlaubsjahres:**

Diese Zahl entspricht einem Sechstel der aktuellen Wochenarbeitszeit, multipliziert mit 24.

HÖCHSTZAHL STUNDEN V = Q/S x 24

#### **Berechnung der verbleibenden Höchstzahl Stunden V (einschließlich des Seniorenurlaubs) zu Beginn der aktuellen Arbeitsregelung, wenn es im Laufe des Urlaubsjahres einen anderen Arbeitgeber gegeben hat oder wenn sich die Beschäftigungsbruchzahl bei dem aktuellen Arbeitgeber verändert hat:**

Diese Zahl entspricht einem Sechstel der aktuellen Wochenarbeitszeit, multipliziert mit der Zahl der verbleibenden Urlaubstage. Diese verbleibende Zahl beträgt 24 abzüglich der bereits genommenen Urlaubsstunden, umgewandelt in Urlaubstage im Sechstagesystem.

VERBL. HÖCHSTZAHL ANZAHL V. STUNDEN = Q/6 x **(** 24 - (V. STUNDEN x 6/Q') - (V. STUNDEN x 6/Q'') - (... ) **)** 

Die Berechnung erfolgt auf zwei Ziffern nach dem Komma.

#### 2.3 - Berechnung der Höchstzahl entlohnter Urlaubsstunden

#### **Berechnung der Höchstzahl bezahlter Stunden V (ohne den Seniorenurlaub) zu Beginn des Urlaubsjahres:**

Diese Zahl entspricht der gewichteten Zahl der bezahlten Urlaubstage, multipliziert mit der theoretischen Zahl der Arbeitsstunden eines vollständigen Tages, umgewandelt in ein Sechstagesystem.

Max. Anzahl bezahlter Stunden V = J X S/6

#### **Berechnung der Zahl der verbleibenden Stunden V (ohne den Seniorenurlaub) zu Beginn des aktuellen Arbeitssystems:**

Diese Zahl entspricht der gewichteten Zahl der bezahlten Urlaubstage, multipliziert mit der theoretischen Zahl der Arbeitsstunden eines vollständigen Tages und abzüglich der Zahl der bereits genommenen Urlaubsstunden, umgewandelt entsprechend der aktuellen Arbeitsregelung.

VERBL. HÖCHSTZAHL BEZAHLTER STUNDEN V = (J x S/6) - { (STUNDEN V x S/S') - (STUNDEN V x S/S'') - (…) }

Das LfA rundet den genommenen bezahlten Urlaub auf die nächste halbe oder ganze Einheit. Diese Rundung kann eine Zahl verbleibender bezahlter Stunden V ergeben, die nicht mit dem Ergebnis der vorstehenden Formel übereinstimmt.

Die Berechnung erfolgt auf zwei Ziffern nach dem Komma.

#### 2.4 - Die Berechnung der maximalen Anzahl Seniorenurlaubsstunden

#### **Berechnung der Höchstzahl Stunden des Seniorenurlaubs zu Beginn des Urlaubsjahres:**

HÖCHSTZAHL STUNDEN V SENIORENURLAUB = Höchstzahl der Stunden V – Höchstzahl der bezahlten Stunden V

#### **Berechnung der Höchstzahl der verbleibenden Seniorenurlaubsstunden zu Beginn der aktuellen Arbeitsregelung:**

VERBL. HÖCHSTZAHL STUNDEN V SENIORENURLAUB

= restl. max. Anzahl Stunden V - restl. max. Anzahl bezahlte Stunden V.

#### **BEISPIELE**

VERWENDETE BEGRIFFE (Minuten dezimal angeben – z. B. 38 Stunden 40' = 38,66)

Q/S = aktuelle Beschäftigungsbruchzahl im Urlaubsjahr, inkl. bezahlter Ausgleichsruhe (Q ist die normale durchschnittliche Arbeitszeit des Arbeitnehmers, S ist die normale durchschnittliche Arbeitszeit der Referenzperson)

Stunden V = Stunden bezahlten Urlaubs und/oder Seniorenurlaubs

J = die gewichtete Zahl der bezahlten Urlaubstage im Sechstagesystem, gerundet auf die nächste halbe oder ganze Einheit.

#### **Beispiel 1**

1. Q/S = 19/38

2.  $J = 6.0$ 

3. Max. Anzahl Stunden V = Q/6 x [24 - (Stunden V x 6/Q)] = 19/6 x [24 - 0] = 76 Stunden

4. Anzahl bezahlte Stunden V = (J x S/6) - (Stunden V x S/S) =  $[(6 \times 38/6) - 0] = 38$ **Stunden** 

5. Max. Anzahl Seniorenurlaubsstunden = 76 - 38 = 38 Stunden

Für den ersten Monat Seniorenurlaub führen Sie eine Meldung Szenario 9 und 10 durch, für die folgenden Monate nur eine Meldung Szenario 10.

#### **Beispiel 2**

1. Q/S =38/38

 $2. J = 12.0$ 

3. Max. Anzahl Stunden V =Q/6 x [24 -(Stunden V x 6/Q)]=38/6 x[24 - 0] =152 **Stunden** 

4. Anzahl bezahlte Stunden V =(J x S/6) - (Stunden V x S/S)=[(12 x 38/6)- 0] =76 Stunden

Max. Anzahl Seniorenurlaubsstunden =152 - 76=76 Stunden

Für den ersten Monat Seniorenurlaub führen Sie eine Meldung Szenario 9 und 10 durch, für die folgenden Monate nur eine Meldung Szenario 10.

#### **Beispiel 3**

1.  $Q/S = 19/38$ 

2.  $J = 12.0$ 

3. Max. Anzahl Stunden V = Q/6 x [24 - (Stunden V x 6/Q)] = 19/6 x [24 - 0] = 76 **Stunden** 

4. Anzahl bezahlte Stunden V =(J x S/6) - (Stunden V x S/S)=[(12 x 38/6)- 0] =76 **Stunden** 

5. Max. Anzahl Seniorenurlaubsstunden =76 - 76=0 Stunden

Sie nehmen keine Meldung Seniorenurlaub vor.

#### **Beispiel 4**

1. Q/S =38/38

2.  $J = 6,0$ 

3. Max. Anzahl Stunden V = Q/6 x [24 - (Stunden V x 6/Q)] = 19/6 x [24 - 0] = 76 **Stunden** 

4. Anzahl bezahlte Stunden V =(J x S/6) - (Stunden V x S/S)=[(12 x 38/6)- 0] =76 **Stunden** 

5. Max. Anzahl Seniorenurlaubsstunden =76 - 76=0 Stunden

Sie nehmen keine Meldung Seniorenurlaub vor.

#### 3 - Gesetzgebung Jugend- und Seniorenurlaub

#### 3.1 - Erlassgesetz vom 28.12.1944 über die soziale Sicherheit der Arbeitnehmer

Artikel 7

Beim Ministerium der Arbeit und Sozialfürsorge wurde ein Landesamt für Arbeitsbeschaffung eingerichtet.

Dieses Amt ist eine öffentlich-rechtliche Einrichtung mit Rechtspersönlichkeit.

U. a. hat das Landesamt für Arbeitsbeschaffung nach den Bestimmungen des Königs zur Aufgabe:

x) mithilfe der kraft Punkt i) eingerichteten Gremien die Auszahlung von Jugendurlaubsgeld für Jugendurlaubstage gemäß Art. 5, Absatz 2 der Gesetze über den Jahresurlaub der Lohnempfänger, koordiniert am 28.06.1971, eingefügt in das Gesetz vom Dezember 2005, sicherzustellen. (Gesetz 22.05.2001 - B. S. 21.06.2001 – Inkraftsetzung 01.01.2001, ab Urlaubsrechnungsjahr 2000, Urlaubsjahr 2001)

(...)

x) mithilfe der kraft Punkt i) eingerichteten Gremien die Auszahlung von Seniorenurlaubsgeld für Seniorenurlaubstage gemäß Artikel 5, Absatz 2, der Gesetze über den Jahresurlaub der Lohnempfänger, koordiniert am 28.06.1971, eingefügt in das Gesetz vom Dezember 2005, sicherzustellen (Art. 54 des Gesetzes vom 23.12.2005 über den Solidaritätspakt zwischen den Generationen - B. S. 30.12.2005 – Inkraftsetzung 01.01.2007).

§1ter. Der junge Arbeitnehmer, der am 31. Dezember des Urlaubsrechnungsjahres das Alter von 25 Jahren noch nicht erreicht hat, hat im Urlaubsjahr Anspruch auf Jugendurlaubstage gemäß § 1, Abs. 3 o), wenn er im Laufe des Urlaubsrechnungsjahres seine Ausbildung, Lehrzeit oder sein Studium beendet und nach dieser Beendigung im Urlaubsrechnungsjahr mindestens einen Monat als Lohnempfänger gearbeitet hat.

Der junge Arbeitnehmer kann nach Ausnutzung der gewöhnlichen Urlaubstage, auf die er Anspruch hat, für die Jugendurlaubstage Jugendurlaubsgeld erhalten.

Das Jugendurlaubsgeld wird zur Anwendung dieses Artikels als Arbeitslosengeld betrachtet. Es wird unter den durch den König erlassenen Bedingungen und Voraussetzungen zu Lasten der Arbeitslosenversicherung bewilligt. Der König bestimmt gleichfalls, was unter "Arbeit als Lohnempfänger für mindestens einen Monat" zu verstehen ist. (Gesetz 22.05.2001 - B. S. 21.06.2001 – Inkraftsetzung 01.01.2001, ab Urlaubsrechnungsjahr 2000, Urlaubsjahr 2001).

§1quater. Der Arbeitnehmer, der am 31. Dezember des Urlaubsrechnungsjahres das Alter von 50 Jahren erreicht hat, hat im Urlaubsjahr während der Beschäftigung als Lohnempfänger Anspruch auf Seniorenurlaubstage gemäß § 1, Abs. 3, x), wenn er infolge Arbeitslosigkeit im Urlaubsrechnungsjahr während des Urlaubsjahres kein Anrecht auf vier Wochen bezahlten Urlaub hat.

Der im ersten Absatz angesprochene Arbeitnehmer kann nach Erschöpfung der gewöhnlichen Urlaubstage, auf die er ggf. Anspruch hat, für die Seniorenurlaubstage Seniorenurlaubsgeld erhalten.

Das Seniorenurlaubsgeld wird zur Anwendung dieses Artikels als Arbeitslosengeld betrachtet. Es wird unter den durch den König erlassenen Bedingungen und Voraussetzungen zu Lasten der Arbeitslosenversicherung bewilligt. Der König definiert ebenso, was verstanden wird unter "infolge Arbeitslosigkeit im Urlaubsrechnungsjahr während des Urlaubsjahres kein Anrecht auf vier Wochen bezahlten Urlaub hat" (siehe ersten Absatz) und welche Regeln auf Arbeitnehmer angewandt werden, die im Urlaubsrechnungsjahr unter Anwendung der Urlaubsregelung des öffentlichen Dienstes oder einer Regelung für zeitversetztes Gehalt als Lehrkraft beschäftigt gewesen sind (Art. 54 des Gesetzes vom 23.12.2005 über den Solidaritätspakt zwischen den Generationen - B. S. 30.12.2005 – Inkraftsetzung 01.01.2007).

#### 3.2 - Königlicher Erlass vom 28.06.1971 zur Anpassung und Koordinierung der Gesetzesbestimmungen über den Jahresurlaub der Lohnempfänger

Artikel 5

Junge Arbeitnehmer, die die kraft Art. 7 § 1ter des Erlassgesetzes vom 28.12.1944

über die soziale Sicherheit der Arbeitnehmer, vorgeschriebenen Voraussetzungen erfüllen, haben Anspruch auf zusätzliche Urlaubstage von maximal vier Wochen, vermindert um die durch dieses Gesetz angesprochenen Urlaubstage. (Gesetz 22.05.2001 - Inkraftsetzung 01.01.2001, ab Urlaubsrechnungsjahr 2000, Urlaubsjahr 2001).

Ältere Arbeitnehmer, die die kraft Art. 7 § 1quater des Erlassgesetzes vom 28.12.1944 über die soziale Sicherheit der Arbeitnehmer vorgeschriebenen Voraussetzungen erfüllen, haben Anspruch auf zusätzliche Urlaubstage von maximal vier Wochen, vermindert um die mit diesem Gesetz angesprochenen Urlaubstage (Art. 55 Gesetz 23.12.2005 - B. S. 30.12.2005 - Inkraftsetzung 01.01.2007).

#### 3.3 - Königlicher Erlass vom 25.11.1991 zur Regelung der Arbeitslosigkeit

#### 3.3.1 - Artikel 36bis

§1. Um für ein Urlaubsjahr für den Anspruch auf Jugendurlaubsgeld gemäß Art. 78bis zugelassen zu werden, muss der junge Arbeitnehmer, der bis zum 31. Dezember des Urlaubsrechnungsjahres das Alter von 25 Jahren nicht erreicht, nachweisen, dass er im Urlaubsrechnungsjahr seine Ausbildung, Lehrzeit oder sein Studium beendet und im Urlaubsrechnungsjahr für mindestens einen Monat als Lohnempfänger gearbeitet hat.

Die im ersten Absatz enthaltene Beschäftigungsbedingung ist nur dann erfüllt, wenn der junge Arbeitnehmer nach Beendigung seiner Ausbildung, Lehrzeit oder Studien mittels Arbeitsvertrag für mindestens einen Monat eingestellt war und auf dieser Basis mindestens 13 Arbeits- oder gleichgestellte Tage gemäß den Artikeln 37 oder 38 anführen kann. Eine Arbeit, für die die besondere Urlaubsregelung des öffentlichen Dienstes oder eine Regelung mit einem zeitversetzten Gehalt als Arbeitnehmer im Unterrichtswesen gilt, wird jedoch nicht berücksichtigt.

§2. Der Arbeitnehmer, der am 31. Dezember des Urlaubsrechnungsjahres das Alter von 50 Jahren erreicht hat, erhält Zugang zum Anrecht auf Seniorenurlaubsgeld gemäß Art. 78bis, § 2, falls er infolge eines Zeitraums der Vollarbeitslosigkeit oder Invalidität im Urlaubsrechnungsjahr während des Urlaubsjahres kein Anrecht auf 4 Wochen bezahlten Urlaubs hat.

Abweichend von den Bestimmungen dieses Abschnitts erhält der im ersten Absatz angesprochene Arbeitnehmer Zugang zum Anrecht auf Seniorenurlaubsgeld unter Befreiung von der Wartezeit.

#### 3.3.2 - Artikel 78bis

§1. Der junge Arbeitnehmer, der die Wartezeitvoraussetzung von Art. 36bis erfüllt, hat Anspruch auf Jugendurlaubsgeld gemäß Art. 131ter, falls gleichzeitig die folgenden Bedingungen erfüllt werden:

1° der Arbeitnehmer erfüllte nicht bereits während eines der vorausgehenden Kalenderjahre die Voraussetzungen für den Erhalt des Jugendurlaubsgeldes oder zusätzlichen Urlaubs kraft Art. 5 des Königlichen Erlasses vom 28.06.1971 zur Anpassung und Koordinierung der Gesetzesbestimmungen über den Jahresurlaub der Lohnempfänger, wie sie bis zum 31.12.2000 gültig waren;

2° der Arbeitnehmer hat vor dem Tag, für den das Urlaubsgeld beantragt worden

ist, die normalen bezahlten Arbeitstage, auf die er in Übereinstimmung mit der Regelung des Jahresurlaubs Anspruch hat, bereits während oder im Anschluss an eine Beschäftigung als Lohnempfänger oder während einer Periode der entschädigten Vollarbeitslosigkeit ausgeschöpft;

3° das Jugendurlaubsgeld wird für Tage beantragt, die in einer Periode liegen, während der der Arbeitnehmer durch einen Arbeitsvertrag gebunden ist und während der für ihn keine besondere Urlaubsregelung des öffentlichen Dienstes oder Regelung mit einem zeitversetzten Gehalt als Arbeitnehmer im Unterrichtswesen gilt;

4° der Arbeitnehmer ist während der Urlaubsstunden Arbeitsloser ohne Lohn gemäß Art. 46 und ohne Ersatzeinkommen.

Das Jugendurlaubsgeld wird nur für Jugendurlaubstage bis zu einem Umfang von vier Wochen bewilligt, verringert um die normalen bezahlten Urlaubstage, auf die der junge Arbeitnehmer Anspruch hat gemäß der Jahresurlaubsregelung für Lohnempfänger und übereinstimmend mit der Regelung im öffentlichen Sektor, ausgedrückt im Sechstagesystem, und erforderlichenfalls gerundet gemäß der in Art. 131ter, letzter Absatz vorgesehenen Regel.

Der junge Arbeitnehmer kann kein Warte- oder Arbeitslosengeld als vorübergehend Arbeitsloser infolge Schließung des Unternehmens wegen Jahresurlaub erhalten, solange er Anspruch auf Jugendurlaub hat.

Abweichend von Art. 27, 4° gilt das Jugendurlaubsgeld nicht als Entschädigung für die Anwendung der Artikel 42, 79, § 4, 92 und 93.

Das Jugendurlaubsgeld gilt nicht als Arbeitslosengeld für die Berechnung der Arbeitslosigkeitsdauer, die für den Kandidaten eines Aktivierungsprogramms gemäß Art. 7 § 1 Abs. 3 Buchstabe m des Erlassgesetzes vom 28.12.1944 über die soziale Sicherheit der Arbeitnehmer gefordert wird, und für eine Beschäftigungsmaßnahme, ausgenommen der Jugendurlaubstag stimmt mit einer Beschäftigung überein, die mit einer entschädigten Arbeitslosigkeit gleichgestellt wird.

Für die Anwendungen der Bestimmungen dieses Erlasses, bei dem das Einkommen und die Entlohnung eines Arbeitnehmers berücksichtigt werden, wird das Jugendurlaubsgeld mit dem Urlaubsgeld gleichgestellt. Bei der Berechnung der Zulage zur Gewährleistung des Einkommens gemäß Art. 131bis wird für die Feststellung des Nettolohns jedoch der Betrag des Jugendurlaubsgeldes nicht berücksichtigt. (K. E. 13.06.2001 - B. S. 26.6.)

2. Der Arbeitnehmer, der von der Wartezeitvoraussetzung von Art. 36bis, § 2 befreit ist, hat Anspruch auf Seniorenurlaubsgeld gemäß Art. 131ter, falls gleichzeitig die folgenden Bedingungen erfüllt werden:

1° der Arbeitnehmer hat vor dem Tag, für den das Urlaubsgeld beantragt worden ist, die normalen bezahlten Arbeitstage, zu denen er in Übereinstimmung mit der Regelung des Jahresurlaubs berechtigt ist, bereits während oder im Anschluss an eine Beschäftigung als Lohnempfänger oder während einer Periode der entschädigten Vollarbeitslosigkeit ausgeschöpft;

2° das Seniorenurlaubsgeld wird für Tage beantragt, die in einer Periode liegen,

während der der Arbeitnehmer durch einen Arbeitsvertrag gebunden ist und während der für ihn keine besondere Urlaubsregelung des öffentlichen Dienstes oder Regelung mit einem zeitversetzten Gehalt als Arbeitnehmer im Unterrichtswesen gilt;

3° der Arbeitnehmer ist während der Urlaubsstunden Arbeitsloser ohne Lohn gemäß Art. 46 und ohne Ersatzeinkommen.

Das Seniorenurlaubsgeld wird nur für Seniorenurlaubstage bis zu einem Umfang von vier Wochen bewilligt, verringert um die normalen bezahlten Urlaubstage, auf die der Arbeitnehmer Anspruch hat gemäß der Jahresurlaubsregelung für Lohnempfänger und übereinstimmend mit der Regelung im öffentlichen Sektor, ausgedrückt im Sechstagesystem, und erforderlichenfalls gerundet gemäß der in Art. 131ter, letzter Absatz vorgesehenen Regel.

Der junge Arbeitnehmer kann kein Warte- oder Arbeitslosengeld als vorübergehend Arbeitsloser infolge der Schließung des Unternehmens wegen Jahresurlaub erhalten, solange er Anspruch auf Seniorenurlaub hat.

Das Seniorenurlaubsgeld, abweichend von Art. 27, 4°, gilt nicht als Entschädigung für die Anwendung der Artikel 42, 79, § 4, 92 und 93.

Das Seniorenurlaubsgeld gilt nicht als Arbeitslosengeld für die Berechnung der Arbeitslosigkeitsdauer, die für den Kandidaten eines Aktivierungsprogramms gemäß Art. 7 § 1 Abs. 3 Buchstabe m, des Erlassgesetzes vom 28.12.1944 über die soziale Sicherheit der Arbeitnehmer gefordert wird, und für eine Beschäftigungsmaßnahme, es sei denn, der Seniorenurlaubstag ist während einer Beschäftigung, die mit einer entschädigten Arbeitslosigkeit gleichgestellt wird.

Für die Anwendungen der Bestimmungen dieses Erlasses, bei dem das Einkommen und die Entlohnung eines Arbeitnehmers berücksichtigt werden, wird das Seniorenurlaubsgeld mit dem Urlaubsgeld gleichgestellt. Bei der Berechnung der Zulage zur Gewährleistung des Einkommens gemäß Art. 131bis wird für die Feststellung des Nettolohns jedoch der Betrag des Seniorenurlaubsgeldes nicht berücksichtigt.

#### 3.3.3 - Artikel 131ter

Der Tagessatz des Jugendurlaubsgeldes, auf den der junge Arbeitnehmer gemäß Art. 78bis Anspruch hat, beträgt 65 % des durchschnittlichen Tageslohns, auf den der junge Arbeitnehmer normalerweise zu dem Zeitpunkt Anrecht hat, zu dem er im Urlaubsjahr erstmals Jugendurlaubstage nimmt.

Der Tagessatz des Seniorenurlaubsgeldes, auf den der Arbeitnehmer gemäß Art. 78bis, § 2 Anspruch hat, beträgt 65 % des durchschnittlichen Tageslohns, auf den der Arbeitnehmer normalerweise zu dem Zeitpunkt Anrecht hat, zu dem er im Urlaubsjahr erstmals Seniorenurlaubstage nimmt.

Der Tagessatz wird gemäß Art. 111 unter Berücksichtigung der kraft Art. 119 festgestellten Lohnraten begrenzt. Die Berechnung des durchschnittlichen Tageslohns erfolgt auf die durch den Minister erlassene Weise kraft Art. 119 für die Berechnung der Entschädigung eines vollzeitbeschäftigten Arbeitnehmers, der vorübergehend arbeitslos gemeldet wird.

Die Anzahl der Tagesgelder je Monat erhält man durch Anwendung der Formel V x

6 / S - Saldo J , wobei V gleich der Anzahl der Stunden Arbeitslosigkeit infolge von Urlaub, Jugendurlaub oder Seniorenurlaub und J gleich der gewichteten Anzahl der vollständig durch Urlaubsgeld gedeckten Tage ist.

Beträgt der sich ergebende Dezimalwert weniger als 0,25, wird das Ergebnis auf die geringere Einheit abgerundet; ist der Dezimalwert größer als 0,25, ohne 0,75 zu erreichen, wird er auf 0,5 gerundet; ist der Dezimalwert größer als oder gleich 0,75, wird er auf die nächst höhere Einheit aufgerundet. (K. E. 13.06.2001 - B. S. 26.06.2001 - Inkraftsetzung 01.01.2001)

#### 3.3.4 - Artikel 133 §1

Eine Akte mit Unterstützungsantrag und allen Unterlagen, die der Direktor benötigt, um über das Unterstützungsanrecht zu entscheiden und den betreffenden Betrag zu bestimmen, muss der Auszahlungsstelle vorgelegt werden von:

#### (...)

9° jungen Arbeitnehmern, die das in Art. 78bis, § 1 gemeinte Jugendurlaubsgeld beantragen, spätestens zum Ende des zweiten Monats nach dem Urlaubsjahr (K. E. 22.6.2004 - B. S. 2.7.2004 - Inkraftsetzung 01.01.2004)

9° bis Arbeitnehmern, die das in Art. 78bis, § 2 gemeinte Seniorenurlaubsgeld beantragen, spätestens zum Ende des zweiten Monats nach dem Urlaubsjahr (K. E. 24.01.2007 - B. S. 31.01.2007 – Inkraftsetzung 01.01.2007)

3.3.5 - Artikel 137 § 2

Der Arbeitgeber übermittelt auf Ersuchen des Arbeitnehmers: (…)

4° eine "Jugendurlaubsbescheinigung" an den jungen Arbeitnehmer gemäß Art. 78bis, der Anspruch auf Jugendurlaubsgeld erhebt; die Bescheinigung wird in doppelter Ausfertigung in dem Monat übersandt, in dem der junge Arbeitnehmer im Urlaubsjahr erstmals Jugendurlaubstage nimmt.

5° eine "Seniorenurlaubsbescheinigung" an den Arbeitnehmer gemäß Art. 78bis, § 2, der Anspruch auf Seniorenurlaubsgeld erhebt; die Bescheinigung wird in doppelter Ausfertigung in dem Monat übersandt, in dem der Arbeitnehmer im Urlaubsjahr erstmals Seniorenurlaubstage nimmt.

#### 3.3.6 - Artikel 138bis

§ 1. Der Arbeitgeber, sein Angestellter oder Bevollmächtigter müssen auf diese Weise im Rahmen der durch das Gesetz vom 24.02.2003 zur Modernisierung der Verwaltung der sozialen Sicherheit und elektronischen Kommunikation zwischen Unternehmen und der föderalen Behörde an den Sozialversicherten festgelegten Bedingungen die Angaben, die in den Dokumenten gemäß Artikel 137 §§ 1, 2 und 4 der Leistungsübersicht im Sinne von Artikel 163 Absatz drei enthalten sind, elektronisch übermitteln.

Die Verpflichtung aus dem ersten Absatz gilt ebenfalls nicht für:

1° das Kontrollformular und die Kontrollkarte für den vorübergehend Arbeitslosen im Sinne von Artikel 137, § 1, Absatz 1, 2°, a, § 2, 3°, a, und § 4, Absatz 1, 1°, Absatz 2 und 3.

2° die "Arbeitslosigkeitsbescheinigung" gemäß Art. 137, § 1, erster Absatz, 1°;

3° die "Arbeitsbescheinigung" gemäß Artikel 137, § 2, 2°;

4° die "Leistungsübersicht" gemäß Artikel 137, § 1, Absatz 1, 6°.

Gemäß Art. 4, § 2, Abs. 4 des oben genannten Gesetzes vom 24.02.2003 händigen der Arbeitgeber, sein Angestellter oder Bevollmächtigter dem Sozialversicherten direkt eine Abschrift der im ersten Absatz angesprochenen elektronischen Meldungen aus. Diese Abschrift ist in einer für den Sozialversicherten verständlichen Sprache abgefasst.